# TOROIDIN MAGNEETTIKENTTÄ

#### **1 Johdanto**

Suljettu virtasilmukka synnyttää ympärilleen magneettikentän. Kun virtasilmukoita liitetään peräkkäin yhteen, saadaan solenoidi ja solenoidista puolestaan toroidi, kun se taivutetaan renkaan muotoon, kuten kuvassa 1. Ampèren lain

$$
\oint \vec{B} \cdot d\vec{l} = \mu_0 I_S \tag{1}
$$

mukaan magneettivuon tiheyden  $\vec{B}$  viivaintegraali suljetun polun ympäri (missä  $d\vec{l}$  on infinitesimaalisen pieni polun osa) on yhtäsuuri kuin polun ympäröimän alan läpi kulkeva virta  $I_s$  kerrottuna tyhjiön permeabiliteetilla  $\mu_0(\mu_{jlm} \approx \mu_0)$ .

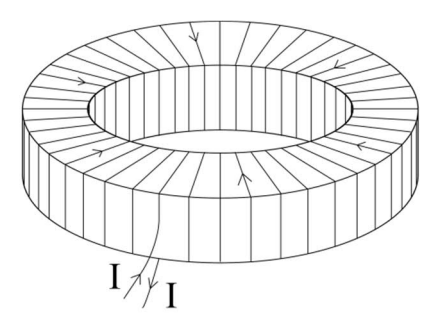

**Kuva 1.** *Kaaviokuva toroidista. Käytännön sovelluksissa toroidin johdin on yleensä kääritty tiheämpään kuin esimerkkikuvassa.*

Käsitellään yleistä tapausta, jossa toroidissa on *N* virtasilmukkaa, joissa kulkee virta *I*. Symmetrian perusteella magneettikentän kenttäviivat muodostavat toroidin kanssa samankeskisiä ympyröitä, kuten kuvassa 2. Valitaan integrointipolku kuvan mukaisesti toroidin sisältä siten, että se kulkee kaikkien virtasilmukoiden läpi etäisyydellä *r* toroidin keskipisteestä. Tällöin magneettikenttä polulla on vakio. Polun sisäänsä sulkeman alan läpi kulkee virta

$$
I_S = NI. \tag{2}
$$

missä *I* on toroidiin syötetty virta. Koska magneettikenttä on samansuuntainen valitun polun kanssa, saadaan

$$
\oint \vec{B} \cdot d\vec{l} = B(2\pi r). \tag{3}
$$

mistä saadaan ratkaistua magneettivuon tiheydeksi

$$
B = \frac{\mu_0 N I}{2\pi r}.\tag{4}
$$

Magneettikenttä toroidin sisällä ei siis ole täysin homogeeninen, vaan suurimmillaan toroidin sisäreunalla pieneten ulkoreunaa kohti kääntäen verrannollisena etäisyyteen toroidin keskipisteestä. Kuitenkin, jos toroidin säde on suuri verrattuna sen virtasilmukoiden säteeseen, on kenttä toroidin sisällä lähes homogeeninen.

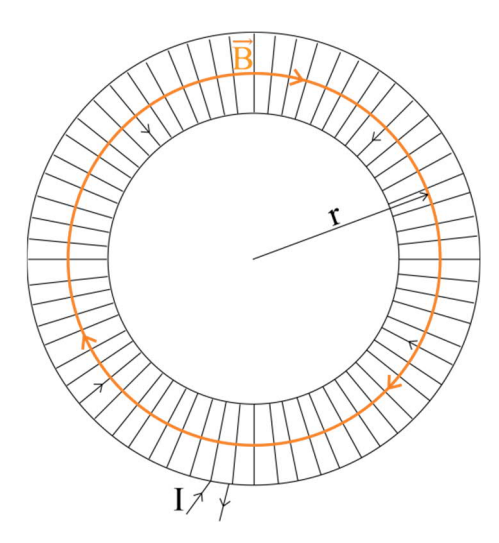

**Kuva 2.** *Toroidin magneettikentän laskeminen. Kuvaan valitulla virran suunnalla toroidin magneettikenttä kulkee toroidin sisällä myötäpäivään.*

Toroidin ulkopuolella toroidin kanssa samankeskisen integroimispolun läpi puolestaan kulkee *N* kappaletta johtimia, jotka kuljettavat virtaa *I* yhteen suuntaan ja saman verran johtimia, jotka kuljettavat samaa virtaa vastakkaiseen suuntaan. Täten siis polun sisäänsä sulkema kokonaisvirta on nolla. Tiukkaan käärityssä toroidissa kaikissa toroidia ympäröivältä samankeskiseltä kehältä valituissa pisteissä magneettikenttä on samansuuruinen, joten Ampèren laista saadaan

$$
\oint \vec{B} \cdot d\vec{l} = B(2\pi r) = \mu_0 I_S = 0,\tag{5}
$$

jolloin  $B = 0$ . Vastaavalla tavalla integroimalla toroidin renkaan sisältä valitun polun ympäri saadaan magneettivuon tiheydeksi toroidin sisärenkaan sisäpuolella nolla. Hyvin tiukkaan käärityssä toroidissa ei siis ole magneettikenttää muualla kuin toroidin virtasilmukoiden sisällä.

Toroidin magneettikentän mittaaminen tapahtuu hyvin pienikokoisen sondikelan avulla. Sondikelaa voidaan liikuttaa toruksen säteen suunnassa sekä toroidin sisä- että sen ulkopuolella. Kun sondikelan pinta-ala on *A,* ja kierrosluku *N*s, kulkee sen läpi magneettivuo

$$
\Phi = AB = A \frac{\mu_0 N I}{2\pi r}.
$$
\n(6)

Tämä magneettivuo indusoi sondikelaan jännitteen

$$
e = -N_{\rm S} \frac{d\Phi}{dt} = -\frac{N_{\rm S} A \mu_{0} N}{2\pi r} 2\pi f i \cos(2\pi f t), \tag{7}
$$

missä *f* on toroidissa kulkevan jännitteen taajuus ja *i* virran amplitudi. Tehollisarvoilla saadaan sondikelaan indusoituneeksi jännitteeksi *V*

$$
V = 2\pi f N_{\rm S} A \frac{\mu_0 N I}{2\pi r} = 2\pi f N_{\rm S} AB
$$
\n<sup>(8)</sup>

josta magneettikentäksi saadaan

$$
B = \frac{V}{2\pi f N_S A}.\tag{9}
$$

## **2 Tavoitteet**

Työn tehtyään opiskelija

- osaa selittää, minkä muotoinen on magneettivuon tiheys toroidin sisällä ja ympäristössä
- on kokeellisesti havainnut, kuinka ajassa muuttuva magneettivuo indusoi kelaan jännitteen
- on harjoitellut mittaustulosten esittämistä kuvaajan avulla

## **3 Laitteisto**

#### **3.1 Laitteiston osat**

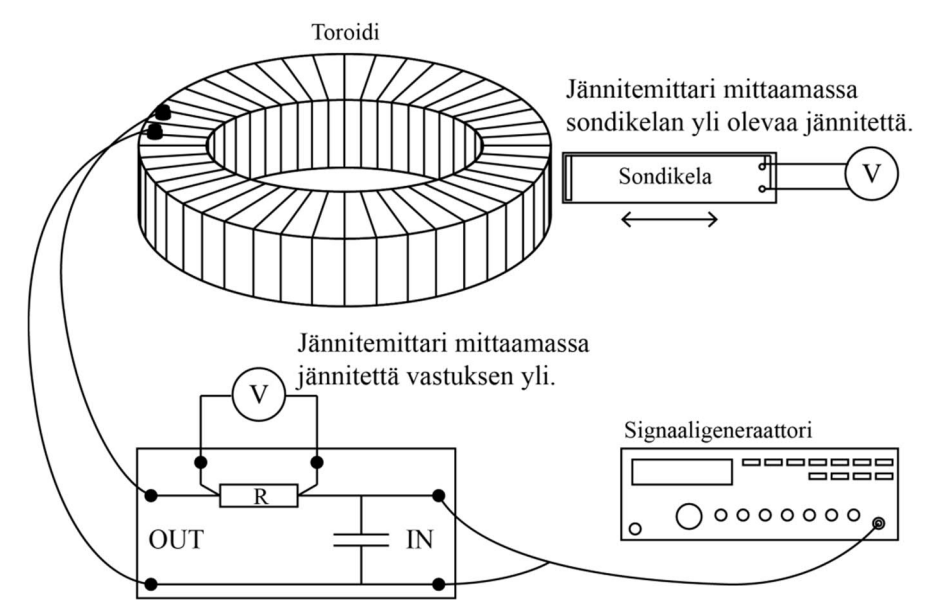

**Kuva 3.** *Mittauskytkentä. Resonanssitaajuutta etsittäessä jännitemittari kytketään vastuksen yli ja tämän jälkeen siirretään mittaamaan jännitettä sondikelan ylitse.*

Lisäksi tarvitaan:

- *metrimitta*
- *työntömitta*
- *banaanijohtimia*

Työssä tarvittavat välineet on esitetty kaaviokuvassa 3. Signaaligeneraattorista syötetään vaihtojännite resonanssipiiriin, joka koostuu kondensaattorista, vastuksesta ja toroidista (kela) kuvan 4 mukaisesti. Tällaisessa resonanssipiirissä kulkeva virta riippuu taajuudesta ja maksimoituu resonanssipiirin resonanssitaajuudella. Kondensaattorin kapasitanssi on valittu siten, että resonanssitaajuus osuu mittauksen kannalta sopivalle alueelle. Resonanssitaajuudella resonanssipiirissä virta kulkee edestakaisin kelan ja kondensaattorin välillä, jolloin energia varastoituu vuorotellen joko kondensaattorin potentiaalienergiaksi tai kelan magneettikentän energiaksi. Signaaligeneraattori estää resonanssipiirin oskillointia vaimenemasta.

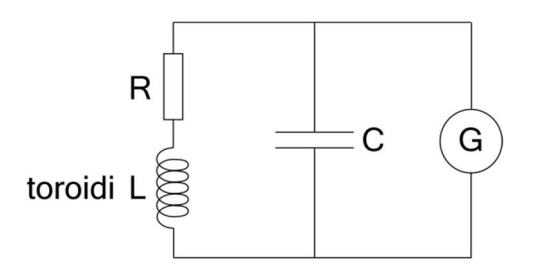

**Kuva 4.** *Toroidin, vastuksen ja kondensaattorin muodostaman rinnakkaisresonanssipiirin kytkentä.*

Kun signaaligeneraattorin taajuutta muuttamalla on löydetty piirin resonanssitaajuus, pidetään se mittauksen ajan samana. Toroidissa kulkeva virta synnyttää magneettikentän, jota tutkitaan sondikelan avulla.

Mittauksissa sondikelaa työnnetään toroidin säteen suunnassa toroidin läpi ja yleismittarilla mitataan sondikelaan indusoitunut jännite. Samalla merkitään muistiin sondikelan etäisyys toroidin keskipisteestä asteikolta, joka on kiinnitetty sondikelan telineeseen.

Toroidissa on  $N = 100$  kierrosta ja sondikelassa  $N<sub>S</sub> = 30$  kierrosta. Vastuksen resistanssi on 0,11 Ω.

#### **4 Esitehtävät**

Tutustu työhön liittyvään teoriaan haluamastasi fysiikan oppikirjasta esim. [1–3], lue työohje läpi ja vastaa alla oleviin kysymyksiin vastauslomakkeeseen.

- 1. Mikä on resonanssipiirin tehtävä työn kytkennässä?
- 2. Kuinka suuri on magneettivuon tiheys toroidin sisäkehän sisäpuolella (reiässä)? Perustele vastauksesi fysiikan avulla.
- 3. Mikä olisi sondikelaan indusoituva jännite, jos työssä käytettäisiin vaihtovirran sijaan tasavirtaa?
- 4. Tässä työssä lasketaan magneettivuon tiheys *B* mitatusta sondikelan jännitteestä yhtälön (9) avulla. Määritä tästä yhtälöstä lähtien kokonaisdifferentiaalilla virhearvio magneettivuon tiheydelle *B*, jossa huomioit muuttujista sondikelan pinta-alan *A*. (Vinkki: Tässä tapauksessa suhteellinen virhe on helpompi laskea)

#### **5 Mittaukset**

Kaikki mittaustulokset ja kysymysten vastaukset kirjataan vastauslomakkeelle. On suositeltavaa käyttää lyijykynää. Tarkistuta kaikki kytkennät assistentilla ennen kun kytket virrat päälle. Vastauslomake palautetaan lopuksi assistentille.

- 1. Mittaa toroidin ulko- ja sisähalkaisijat. Mittaa myös sondikelan leveys ja korkeus ja merkitse lukemat vastauslomakkeeseen virhearvioineen.
- 2. Muodosta kuvan 3 mukainen mittauskytkentä niin, että jännitemittari on kytketty vastuksen yli.
- 3. Tarkista, että signaaligeneraattori tuottaa sinimuotoista jännitettä ja aseta taajuusalue 10 kHz. Aseta signaaligeneraattorin ulostulo täysille kääntämällä Amplitudi-kytkin myötäpäivään. Laita jännitemittari vaihtojännitealueelle. Tarkista, että käyttämäsi jännitemittarin taajuusalue on riittävä.
- 4. Etsi taajuus, jolla jännitemittarin näyttämä on suurimmillaan (välillä 5 12 kHz) ja merkitse taajuus sekä jännitemittarin lukema vastauslomakkeelle. Laske maksimijännitteestä toroidin läpi kulkevan virran arvo ja kirjaa se lomakkeelle.
- 5. Vaihda jännitemittari mittaamaan sondikelan yli olevaa jännitettä.
- 6. **Tee hypoteesi**: Hahmottele miten sondikelan jännite muuttuu, kun sitä työnnetään toroidin säteen suunnassa toroidin ulkopuolelta toroidin läpi toroidin keskustaan. Piirrä kuva! Perustele vastauksesi fysiikan avulla.
- 7. **Testaa tekemääsi hypoteesia:** Testaa liikuttamalla sondikelaa kiskollaan edestakaisin ja kirjoita ja/tai piirrä havaintosi vastauslomakkeeseen. Kiinnitä huomiota erityisesti siihen, missä kohdissa jännite muuttuu eniten. Jos hypoteesisi poikkesi havainnoista, mieti miksi.
- 8. Mittaa sondikelaan indusoitunut jännite etäisyyden funktiona sekä toroidin sisä- että ulkopuolella. Ota mittauspisteitä tiheämmin sondikelan ollessa lähellä toroidin reunoja (esim. 0,25 cm välein) ja harvemmin (esim. 1 cm) välein muulloin. Käytä apunasi mitta-asteikkoa sekä sondikelan muovisessa levyssä olevaa viivaa, joka osoittaa sondikelan keskikohdan ja toroidin symmetriaakselin (toroidin keskipisteen) välisen etäisyyden *r*.
- 9. Irrota banaanijohtimet sondikelasta. **Tee seuraavat hypoteesit ja perustele vastauksesi fysiikan avulla. Mikä on**
	- a. jännite, jos kierretään yksi banaanijohdin lenkiksi toroidin koko reunaosan ympäri (siis johdin kiertää toroidin yläpuolelta keskireiän läpi ja lopuksi sen alta) ja mitataan johtimen päiden välinen jännite.
	- b. jännite, jos muutetaan tämän jälkeen johtimen muodostaman lenkin pinta-alaa siirtelemällä johtimen päitä?
	- c. johtimessa kulkeva virta, jos johtimen päät yhdistetään suljetuksi lenkiksi?
- 10. **Testaa tekemiäsi hypoteeseja**. Kytke yleismittari edellä kuvatuilla tavoilla, tee mittaukset ja kirjoita havaintosi vastauslomakkeeseen. Virtamittausta varten yleismittarin kytkentöjä ja asteikkoa on muutettava sekä varmistettava, että mittaus on AC–alueella. Huom. Kun vaihdat yleismittarin mittaamaan virtaa jännitteen sijaan, niin tilanne on juuri kohtaa c) vastaava (virtapiiri on suljettu). Jos hypoteesit poikkesivat havainnoista, mieti miksi.

## **6 Tulosten käsittely**

Kirjoita tulokset vastauslomakkeeseen. Liitä mahdolliset erilliselle paperille tekemäsi laskut, sekä kuvaajat vastauslomakkeeseen.

- 1. Laske sondikäämiin indusoituneesta jännitteestä yhtälöä (9) hyödyntäen magneettivuon tiheys mittausalueella virhearvioineen. Piirrä magneettivuon tiheys *B* etäisyyden *r* funktiona kuvaajaan virherajoineen.
- 2. Tulosta piirtämäsi kuvaaja vastauslomakkeen liitteeksi.
- 3. Laske vertailuksi magneettivuon tiheys myös COMSOL-simulaatiota käyttäen (avaa "Mittauspohjat"-kansio työpöydältä, valitse sieltä tiedoston "toroid\_app\_ver1.0.mph" valikosta "Run", älä siis avaa tiedostoa suoraan). Simulaation ajamiseen tarvitaan vähintään COMSOL-versio 5.3a. Päivitä parametrit seuraaviksi: sisähalkaisija: 20 cm, ulkohalkaisija: 40 cm, silmukan korkeus: 10 cm, kuparijohdon halkaisija: 1 mm, kierrosten määrä: 100 sekä syötä virtakenttään määrittämäsi toroidissa kulkeva virta. Valitse vielä geometriaksi suorakulmainen. Tällöin parametrit vastaavat hyvin mittauksessa käytössä olevaa toroidia. Lopuksi valitse ylhäältä "Update Geometry" ja sen valmistuttua "Compute". Koska kyseessä on täysi sähkömagneettinen simulaatio, tuloksen laskemisessa menee noin 10 min. Simulaation valmistuttua voit tarkastella magneettivuon tiheyttä eri suunnissa sylinterikoordinaatistossa yhden silmukan alueella (Bphi = kuvan 2 mukainen komponentti (näyttöä vastaan kohtisuorassa), Br = toroidin keskipisteeseen osoittavan janan

suuntainen komponentti (näytöllä vasemmalta oikealle), Bz = z-suuntainen komponentti (näytöllä alhaalta ylös)). Halutessani voit ajaa myös 3D-mallin (valitse "normB 3D"). Lopuksi piirrä simulaation antama magneettivuon tiheys B etäisyyden r funktiona valitsemalla "Bphi Cutline". Saat näkyviin simulaation mukaisen tuloksen yhdessä analyyttisen (yhtälön (4)) mukaisen mallin kanssa. Lopuksi voit tallentaa simulaation mukaisen magneettivuon tiheyden etäisyyden funktiona valitsemalla "Bphi Data Export" niin näet lukuarvotkin tarkemmin. Tallenna tiedosto txt-muodossa.

### **7 Pohdittavaa**

- 1. Millainen magneettivuon tiheys on mittaustesi perusteella? Milloin se on pienimmillään ja suurimmillaan? Miten se poikkeaa ideaalisen hyvin tiukkaan käärityn toroidin magneettivuon tiheydestä?
- 2. Vertaa mittauksista laskettua magneettivuon tiheyttä simulaation antamaan toroidin renkaan sisällä (r  $\approx$  10-20 cm) sekä sen ulkopuolella (r > 20 cm). Täsmäävätkö magneettivuon tiheyden suuruudet? Millä selität mahdolliset eroavaisuudet?
- 3. Minkälaisia virhelähteitä työssä esiintyy? Ehdota parannuksia mittausjärjestelyyn.

#### **Lähteet**

- [1] D.C. Giancoli, Physics for Scientists & Engineers with Modern Physics  $4<sup>th</sup>$  edition, International edition, Pearson Education, Inc, 2009.
- [2] Hugh Young, Roger Freedman, A. Lewis Ford: University Physics with Modern Physics. International Edition. 13. painos. Pearson Education, 2011.
- [3] Halliday, Resnick, Walker, Fundamentals of Physics Extended, Extended 9<sup>th</sup> edition, International Student Version, Wiley & Sons, Inc., 2011.